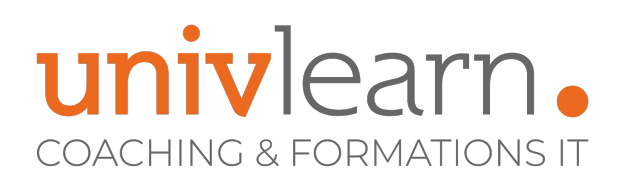

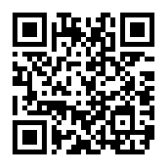

### FORMATION EN PRESENTIEL ET/OU EN DISTANCIEL (SELON LE THEME)

# M365 ADMINISTRATION

Dernière mise à jour le 29/01/2024.

### **OBJECTIF**

Permettre aux participants d'acquérir les connaissances et compétences pour administrer M365

### **COMPÉTENCES DÉVELOPPÉES**

- Comprendre les services Microsoft 365
- Savoir administrer Microsoft Teams
- Savoir administrer la synchronisation d'annuaire et d'objets d'annuaire
- Savoir administrer et dépanner la mise en conformité et la sécurité dans Microsoft 365
- Savoir administrer Microsoft Exchange OnLine
- Savoir administrer SharePoint Online

### **PUBLIC CONCERNÉ**

Professionnels de l'informatique, techniciens, administrateurs, ingénieurs.

## **PRÉ-REQUIS**

- Connaissance de bases Active Directory et Réseau
- Avoir des connaissances générales sur l'administration système
- Avoir de l'expérience dans le domaine de la messagerie

### **MODALITÉS ET DÉLAIS D'ACCÈS**

Vous pouvez vous inscrire pour suivre une de nos formations jusqu'à la veille de la date de démarrage si la formation est financée directement par votre entreprise ET si le nombre maximum de participants n'est pas atteint. Si la formation est financée via un OPCO, vous devez au préalable avoir obtenu un accord de ce dernier.

### **ACCESSIBILITÉ AUX PERSONNES EN SITUATION DE HANDICAP**

Nos locaux sont accessibles aux Personnes à Mobilité Réduite PMR. De plus, nos conseillers sont disponibles pour vous accompagner dans vos démarches à travers nos partenaires. Nous sommes en mesure de mobiliser les expertises, les outils nécessaires pour vous accueillir, vous accompagner et vous former.

### **MODALITÉS DE DÉROULEMENT DE L'ACTION DE FORMATION**

Formation présentielle ou distancielle dispensée par un formateur expérimenté certifié MCSE et MCT. La formation alterne des exposés théoriques, des démonstrations et la mise en pratique au travers d'exercices et de cas concrets.

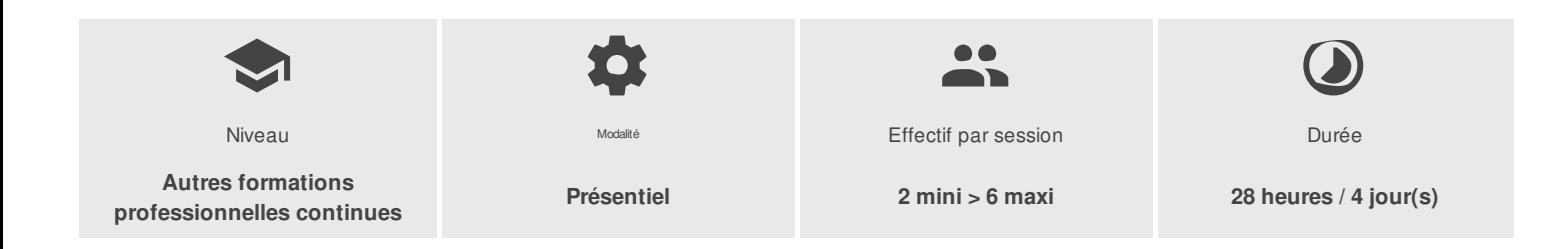

UNIVLEARN - N° SIRET 88990956000019 - RCS Marseille - Code APE 85.59A - Domaine du Tourillon - 260, rue Denis Papin 13857 AIX-EN-PROVENCE France - Tél. : 0465260114 - nathalie.husson@univlearn.fr - https://univlearn.fr/

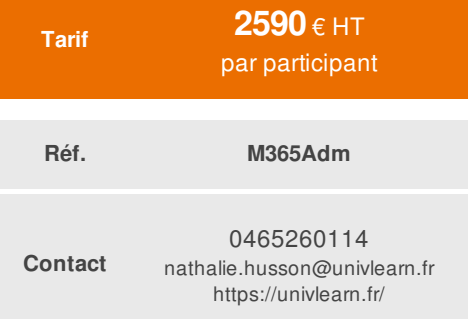

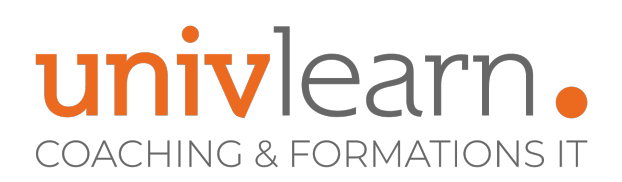

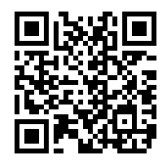

## PROGRAMME

### **Module 1 : Microsoft 365/Tenant**

- Vue d'ensemble des services Microsoft 365
- Vue d'ensemble des licences Office 365
- Configuration du Tenant Microsoft 365

### *Atelier pratique : Création d'un Tenant O365 E3 d'évaluation*

### **Module 2 : Les outils d'administration Office 365**

- Le portail d'administration
- Les modules PowerShell

### *Atelier pratique : Installation des modules PowerShell*

### **Module 3 : Azure AD**

- Bien comprendre Azure Active Directory
- Rappels sur la synchronisation d'identités avec Entra ID Connect
- Bonnes pratiques de la gestion des identités Entra ID

### Atelier pratique : passage en revue de la configuration et de la sécurisation du service Entra ID Connect

### **Module 4 : Exchange Online**

- Administration des destinataires Exchange Online et Bonnes pratiques
- Rapports d'utilisation du service Exchange Online (Nb de mails reçus / envoyés, suivi des messages…)
- Listes d'adresses et Carnet d'adresses
- Ségrégation des carnets avec les stratégies de carnet d'adresses
- Audit des actions administrateurs et utilisateurs
- Recherche de contenu
- Présentation de eDiscovery
- Les boîte aux lettres d'archivage
- Stratégie de rétention par défaut dans Exchange Online
- Le suivi des messages
- Présentation de la protection contre la perte de données (DLP)
- Les stratégies DLP
- Protection avec SPF, DKIM et DMARC
- Anti-spam. Règles de l'anti-spam
- Présentation d'Exchange Online Protection

### *Atelier Pratique :*

- **-** *Vérification des enregistrements SPF, DKIM et DMARC.*
- *- Gestion des rôles d'administration.*
- *- Création de listes d'adresses personnalisées et de stratégies de carnet d'adresses.*
- *- Configurer des alertes. Génération de rapports d'utilisation du service Exchange Online.*
- *- Mettre en place le suivi et l'archivage des messages.Créer une stratégie de rétention*

# univlearn. **COACHING & FORMATIONS IT**

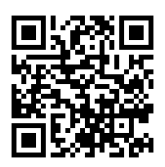

### **Module 5 : Microsoft Teams**

- Outils d'administration Teams
- Terminologie
- Groupe Microsoft 365 vs équipe Tems
- Canal Général, standard, privé, partagé
- Equipe Teams
- Liens Teams-SharePoint
- Intégration des mails à Teams
- Délégation des droits
- Modération des canaux
- Stratégies

### *Atelier Pratique : Gestion des équipes - Gestion des canaux - Mise en oeuvre de stratégies*

### **Module 6 : Administration et dépannage de SharePoint Online**

- Vue d'ensemble de la gestion de SharePoint Online
- Administration des sites SharePoint Online
- Administration des utilisateurs externes dans SharePoint Online
- Dépannage de SharePoint Online

### *Atelier pratique : Administration de Sharepoint OnLine avec le portail d'administration et PowerShell*

### **Module 7 : OneDrive Entreprise**

- Fonctionnalités OneDrive Entreprise
- Restrictions et limitations dans OneDrive et SharePoint
- Usages privilégiés
- Corbeille et restauration
- Known Folder Move
- Administration
- Configuration du partage de fichiers
- Synchronisation des fichiers

### **Atelier pratique : gestion du client OneDrive - Gestion des partages - Restauration granulaire et complète**

### **Module 8 : Microsoft 365 Apps**

- Présentation
- Modes de licences
- Déploiement
- Gestion de la configuration

### *Atelier pratique : installer automatiquement Microsoft 365 APPS sans Publisher et Access*

### **Module 9 : Rétention et sauvegarde des données**

- Responsabilité partagée dans le cloud
- Avantages du cloud en matière de sécurité
- Problématique des sauvegardes
- Nouveau service de sauvegarde
- Rétention, suppression et destruction des données dans Microsoft 365

### *Atelier pratique : Savegarde et restauration des données avec le nouveau service de sauvegarde*

UNIVLEARN - N° SIRET 88990956000019 - RCS Marseille - Code APE 85.59A - Domaine du Tourillon - 260, rue Denis Papin 13857 AIX-EN-PROVENCE France - Tél. : 0465260114 - nathalie.husson@univlearn.fr - https://univlearn.fr/

> Déclaration d'activité enregistrée sous le numéro 93131859813 auprès du/de la Préfecture de la Région Sud. Cet enregistrement ne vaut pas agrément de l'état.  $3/4$

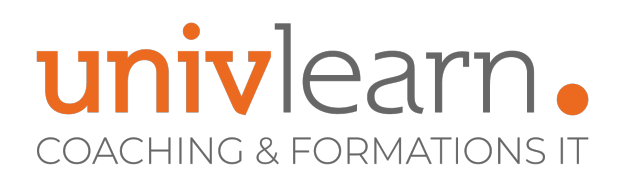

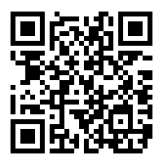

### **Module 10 : Supervision, veille technologique**

- Superviser Teams et Microsoft 365
- Equipes & groupes Microsoft 365 inactifs
- Archivage des équipes Teams
- Veille technologique

*Atelier pratique : Visualisation des rapports d'utilisation M365 - archivage des équipes teams obsolètes*

# LES PLUS

Les ateliers de la formation seront adaptés aux besoins des participants

### **INTERVENANT(S) ÉVALUATION ATTRIBUTION FINALE**

Consultant formateur certifié Microsoft MCSE et MCT (Trainer)

Chaque module de cours est concrétisé par un TP afin de permettre l'acquisition d'un vrai savoir-faire sur tous les points abordés, Questions posées par le formateur tout au long de la formation à l'oral ou à travers un **QCM** 

Attestation individuelle de formation